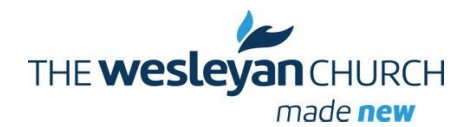

# North Michigan District of The Wesleyan Church

**Transforming people through Christ.** *Empowering an expanding number of churches to be missionally healthy, to passionately transform diverse cultures for Christ.*  **NMD Mission:** *Exists to equip, enrich, administrate and communicate to pastors and laity in redemptive ways to accomplish the Great Commission* 

# **DS Tom Newsletter February 1, 2016**

Just the other day during my devotions I read from Matthew 18 and 19 and began to ponder and pray regarding the verses that spoke about children. Mt. 18:1-4 "At that time the disciples came to Jesus and asked, 'Who is the greatest in the kingdom of heaven?'"

"He called a little child and had him stand among them. And he said: "I tell you the truth, unless you change and become like little children, you will never enter the kingdom of heaven. Therefore, whoever humbles himself like this child is the greatest in the kingdom of heaven.'"

Mt. 19:13-15. "Then little children were brought to Jesus for him to place his hands on them and pray for them. But the disciples rebuked those who brought them."

"Jesus said, 'Let the little children come to me, and do not hinder them, for the kingdom of heaven belongs to such as these.' When he had placed his hands on them, he went from there."

This message did not leave me for a couple of days and even now I stop to think about these words of Christ. Over and over again I asked the question, "What does it mean to come to Christ as a little child?" It is not a new question, but it is something that we needs to reappear in our thought processing often. But not just appear to process…maybe transform?

My grand girls Leah and Lucy spotted Valentines in the store and wanted to buy them. My first thought was let's wait and buy them later. My second thought was, we will be buying some valentines for school so why not now. We bought them. As children they were excited and filled with joy about these simple little cards. Anticipation was evidenced about who would receive them and when they could write on them. I know this is just about valentines and two young girls. But maybe it is much, much more. It is the way a child comes to Jesus!

What about our excitement and anticipation levels of being with Jesus? Valentine cards and Jesus. No comparison in importance. Our love for Jesus is evidenced in how we give Him away.

## **LEADER CONNECT**

Leader Connect by Zoom on February 2 (9am or 7pm) will be with guest facilitator Stan Toler sharing about "Live to Give". How to connect to Zoom is provided at the end of this newsletter.

## **DISTRICT PASTOR & SPOUSE RETREAT and DBMD STUDENT EVENT**

Rev. Chad McCallum, Director of Mobilization for Global Partners was God's anointed speaker and Chad & Tracy Brown were awesome in leading music. Facebook messages are sharing about the encouragement of these days. We loved having DBMD students present on Saturday.

## **FIVE C's TO CONSIDER WHEN THINKING ABOUT LEADER RECRUITMENT**

 **Character** – Integrity, influence, spiritual depth are all aspects of an individual that create their character. "Character is what is evident in a person's life when no one is looking."

 **Competency** – Asking the question: "Can they do the job?"

 **Capacity** – Asking the question: "Will they do more than just complete a job?"

 **Chemistry** – How does this person fit within the framework of the team/ministry?

 **Courage** – It is evident that this person is willing to take a stand for what is right? Will they be able to lead forward? Will they lead against the current if necessary?

#### **LEAD ON LEAD UP INVESTEMENT SERIES**

 LEAD ON LEAD UP is for leadership interaction/application for all pastors of NMD. Regional district LEAD ON LEAD UP leadership sessions is scheduled as follows:

February 29 (9am – Midland; 2pm – Dighton; 6:30 pm – Cadillac)

March 1 (9am – Brockway; 2pm – Grant; 6:30pm – Coleman) March 2 (11am – Cheboygan) *Locations and times are subject to change. We will be asking you to designate your site preference.*

#### **WHAT'S HAPPENING IN YOUR MINISTRY?**

There are exciting ministries, outreach events and services taking place in our district. We want to highlight these "God at work" experiences in the monthly newsletter and on the district website. Send your story and pictures (if you have them to) [nmdoffice@yahoo.com](mailto:nmdoffice@yahoo.com) and [nmdoffice1@gmail.com.](mailto:nmdoffice1@gmail.com)

#### **FOR SALE/RENT/GIVE AWAY and MINISTRY RESOURCE LIBRARY**

Do you have ministry resources (VBS, leadership, discipleship, spiritual formation etc.) that you would like to share with other leaders and churches in the district? Do you have audio or visual equipment, electronic devices, chairs, tables, stage items, building supplies or other stuff that is in good useable condition that could be bought, borrowed or given away? Send the information to Marla at [nmdoffice1@gmail.com.](mailto:nmdoffice1@gmail.com)

A listing of resources or items available will be posted on the district website: northmichigandistrictofthewesleyanchurch.org

## **DATES TO REMEMBER**

**February 2, 2016 – Leader Connect** (ZOOM) with Stan Toler at 9:00 am or 7:00 pm **February 29 – March 2, 2016 – Lead On & Lead Up Investment Series in your area. April 5, 2016 – Leader Connect** (ZOOM) 9:00 am or 7:00 pm

**April 10, 11 & 12, 2016 – Church Multiplication Events (3 locations in the District)**

**April 30, 2016 – Spiritual Formations Tour – Lighthouse Leadership Event**

**May 3, 2016 – Leader Connect** (ZOOM) 9:00 am or 7:00 pm

**May 31, 2016 – Leader Connect** (ZOOM) 9:00 am or 7:00 pm

- **June 13 & 14, 2016 – Lead On & Lead Up Investment Series.** 2016 General Conference & District Conference discussion on memorials
- **June 25, 2016 North Michigan District of The Wesleyan Church District Conference at Fremont Wesleyan Church 9:00 am – 4:00 pm.** Celebrating Leadership in the North Michigan District. Plan now to have your leadership team at this event.

**August 2, 2016 – Leader Connect** (ZOOM) 9:00 am or 7:00 pm

**September 6, 2016 – Leader Connect** (ZOOM) 9:00 am or 7:00 pm

**September 10, 2016** – **Celebration of Ministry and Ordination**

**November 7 & 8, 2016 – Lead On & Lead Up Investment**

## **CHURCH MINISTRY AND PRAYER REQUESTS**

- $\triangleright$  Solon Center Wesleyan Church pastoral search and Joe & Shasta as they serve as pastor.
- Greenville Community Church pastoral search and for Joel & Marlene Heron as Joel has resigned.
- $\triangleright$  Pray for Roger Warmuskerken who is recovering from surgery
- $\triangleright$  Praise God for ministries and outreach to take place in this Lenten season.
- $\triangleright$  Lakeview Community Church as they begin renovation of their worship center.
- $\triangleright$  Ferry Wesleyan Church as they begin renovation of their worship center.
- ▶ Praise God for a fantastic Pastor & Spouse Retreat

Celebrating the light and life of Jesus Christ our Savior,

## *D.S. Pastor Tom*

# **Instructions for Zoom Meetings**

# 1. Goto [https://zoom.us](https://zoom.us/)

2. Look in the upper right hand corner and find where it says... JOIN A MEETING, then double click.

3. You will be asked for a MEETING ID. Our meeting ID is... 9897790188 Please enter and double click, JOIN .

4. You will then need to install the Zoom software. Please follow all the instructions from Zoom.

5. Following installation, execute the software and open.

6. Or, there should be a Zoom Icon on your desktop. Double click.

7. Once you have double clicked the icon, this may take you right into the Zoom Online Meeting or you may have to reenter the MEETING ID.

8. Make sure your audio is unmuted and running through your computer.

Instructions For Zoom Meetings on cellular smart phones (Apple and Android)

1. Go to your app store.

- 2. Download Zoom
- 3. Select, Join A Meeting
- 4. For meeting ID, type in, 9897790188, and select JOIN.
- 5. You will now be connected.

Other information:

- Zoom can be used across all platforms, computers, tablets and smart phones.

- You do not need to create a user account to be a part of a meeting, but you may want to.

- If you are getting feedback from your speakers, you may need to turn the speakers down or your mic down. The best way to communicate without feedback is by using a headset with a microphone built in.